## **CS 1110 Fall 2018**

## • **Outcomes:**

- § **Fluency** in (Python) procedural programming
	- Usage of assignments, conditionals, and loops
	- Ability to create Python modules and programs
- § **Competency** in object-oriented programming • Ability to recognize and use objects and classes
- § **Knowledge** of searching and sorting algorithms
	- Knowledge of basics of vector computation
- **Website:**
	- § www.cs.cornell.edu/courses/cs1110/2018fa/

## **Class Structure**

- **Lectures.** Every Tuesday/Thursday
- § Not just slides; interactive demos almost every lecture
- Because of enrollment, please stay with your section
- § **Semi-Mandatory**. 1% Participation grade from iClickers
- **Section/labs.** ACCEL Lab, Carpenter 2nd floor
	- § Guided exercises with TAs and consultants helping out • Tuesday: 12:20, 1:25, 2:30, 3:35
	- Wednesday: 10:10, 11:15, 12:20, 1:25, 2:30, 3:35, 7:20
	- Contact Jenna (jls478@cornell.edu) for section conflicts
	- **Mandatory.** Missing more than 2 lowers your final grade

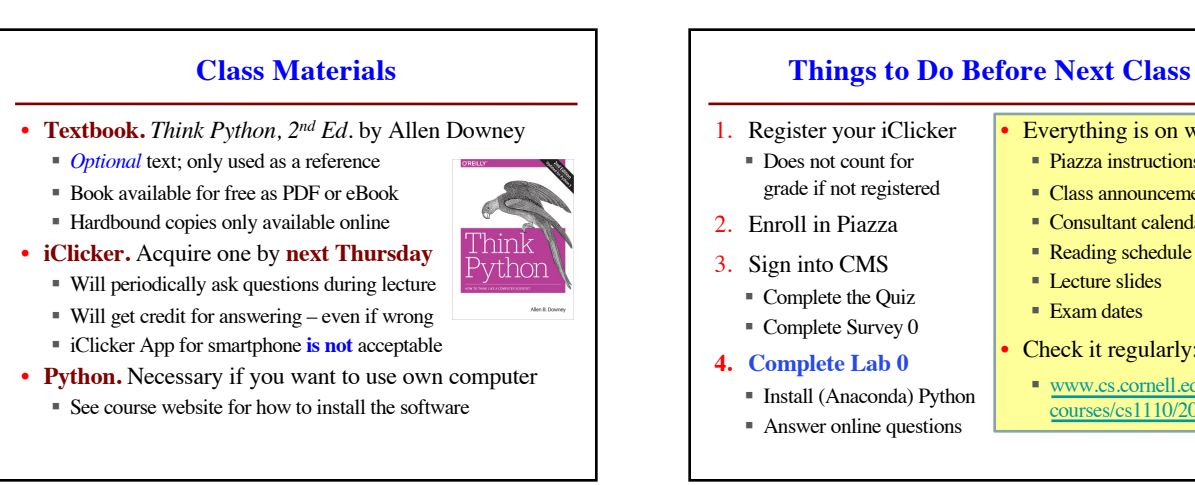

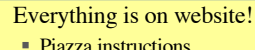

- Class announcements
- Consultant calendar
- Reading schedule
- Lecture slides
- Exam dates
- Check it regularly:
- § www.cs.cornell.edu/ courses/cs1110/2017fa

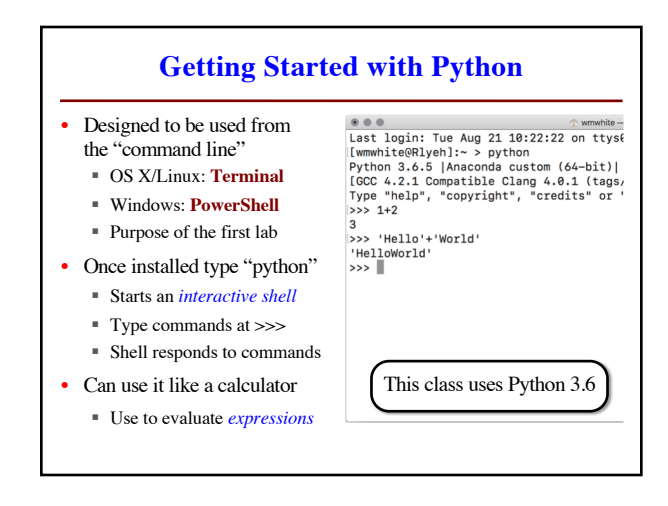

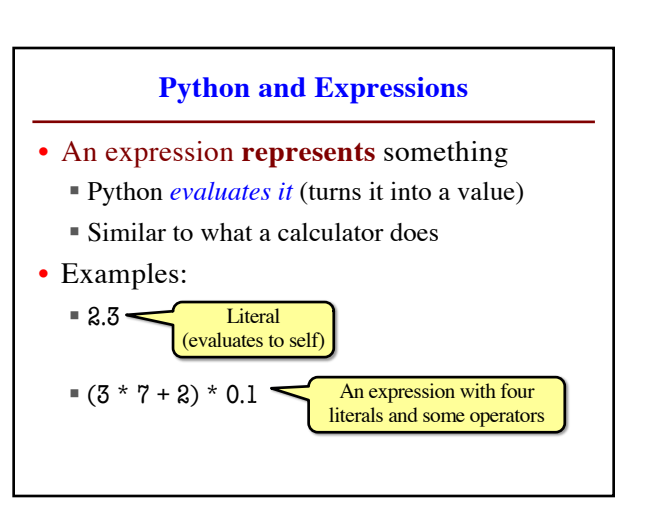

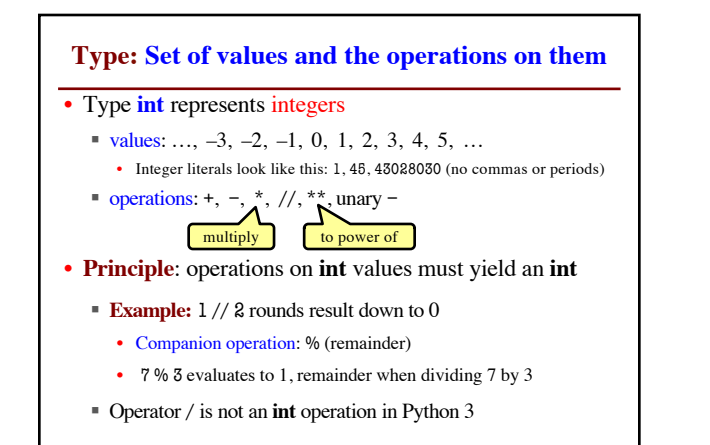

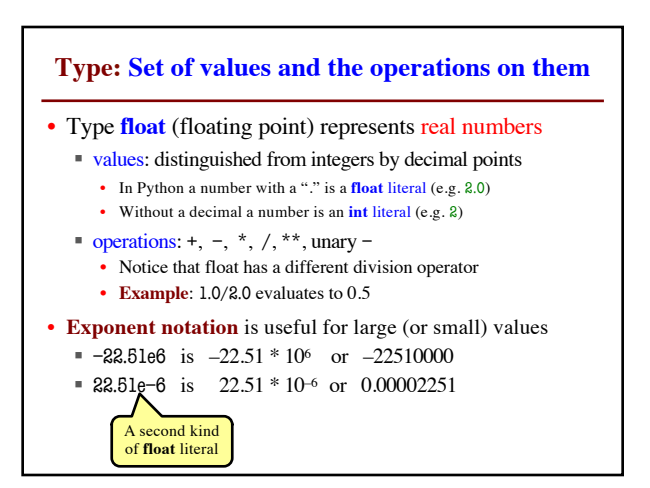

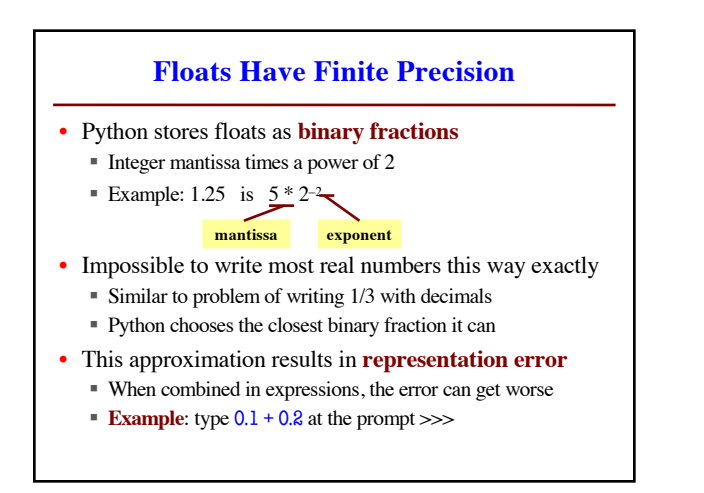

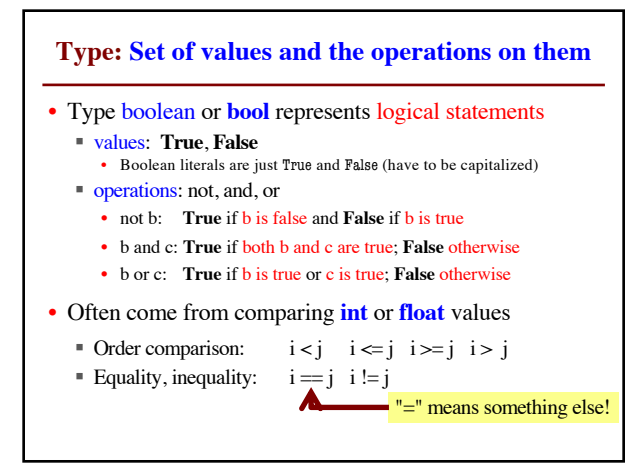

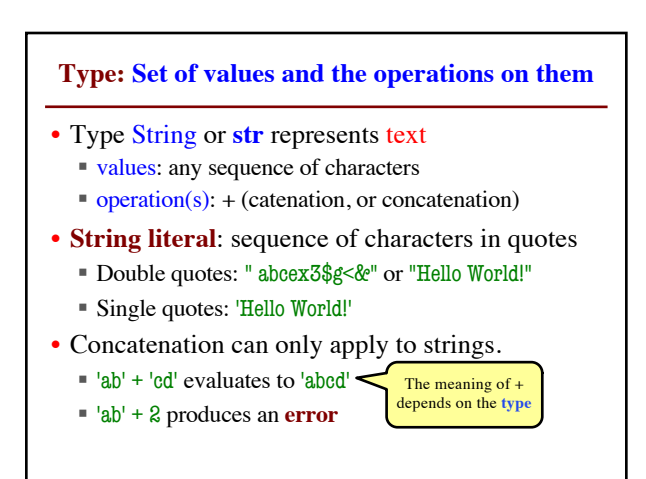

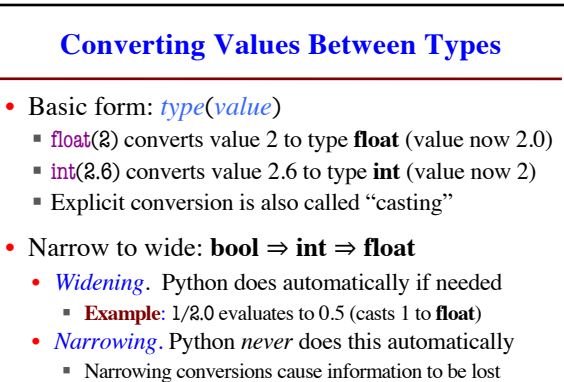

■ **Example**: float(int(2.6)) evaluates to 2.0